# **Descriptive statistics**

Frequency distributions Percentiles

Prof. Giuseppe Verlato

Unit of Epidemiology & Medical Statistics Department of Diagnostics & Public Health University of Verona

# **Frequency distribution**

With large databases, it is very difficult to pick out the information needed at a glance. Instead, it is more convenient to summarize variables into tables called "**frequency distributions**."

The **frequency** (n, f) of a particular observation is the number of times the observation occurs in the data.

A **frequency distribution** is a table reporting the levels of a variable in the  $1^\circ$  column and the corresponding frequencies in the 2° column.

A frequency distribution shows the values a variable can take, and the number of people or records with each value.

- Frequency distribution tables can be used for both categorical and numeric variables.
- No data transformation is necessary to create a frequency distribution for **categorical variables** (either nominal or ordinal) as well as for **quantitative discrete variables**. Simply each level of the variable is associated with the corresponding frequency.
- For a **continuous variable,** if we associate a frequency to each distinct value of the variable, the number of frequencies will become unduly large, as a continuous variable can assume an infinite number of values within its range of variation. Hence continuous variables are discretized, i.e. recoded in class intervals.

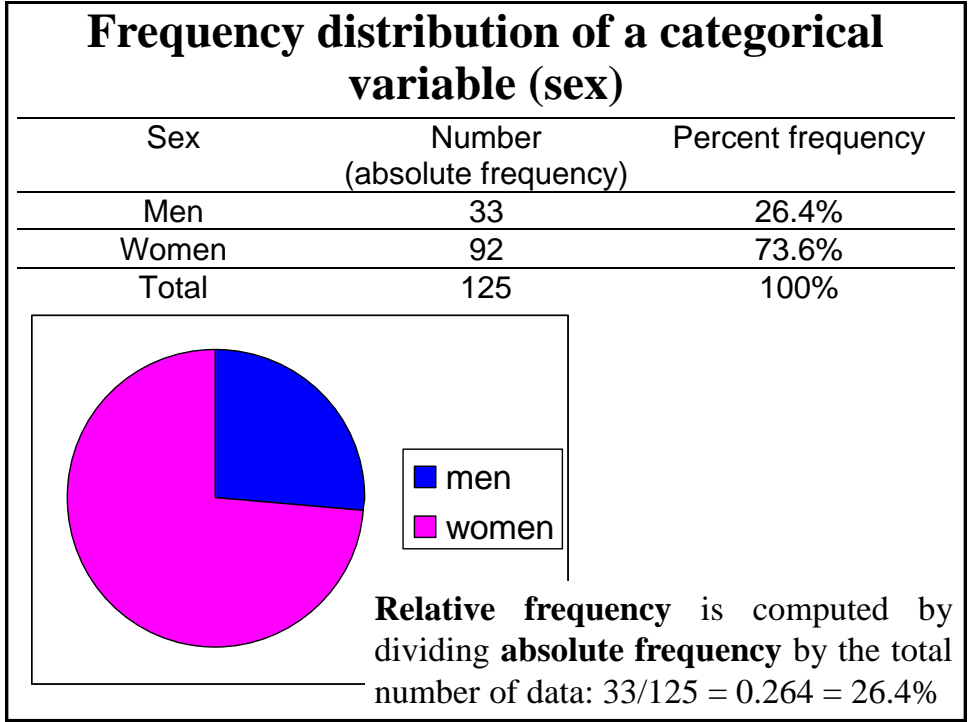

The categories should be **mutually exclusive**, i.e. non-overlapping. One statistical unit must be assigned to only one category: for instance a gay/lesbian cannot be assigned to both sexes, a gay is a male and a lesbian is a female.

The classes should be **exhaustive**, i.e. they must cover the entire range of the data: for instance, transgender and intersex individuals should require an additional class to be classified.

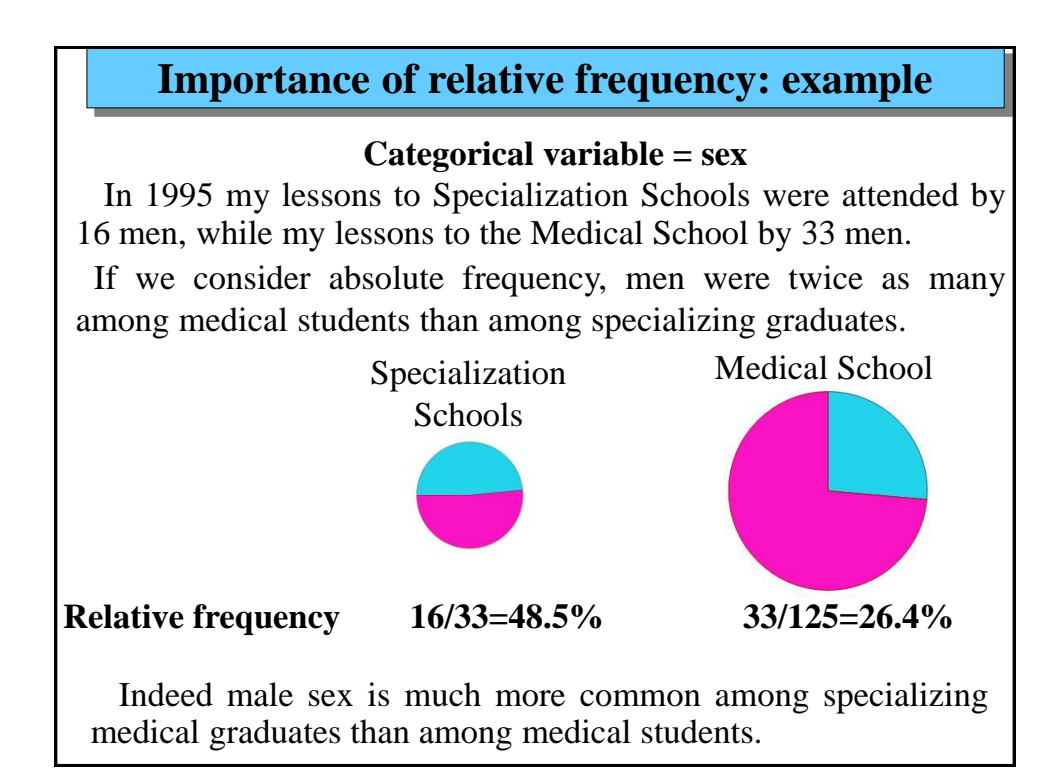

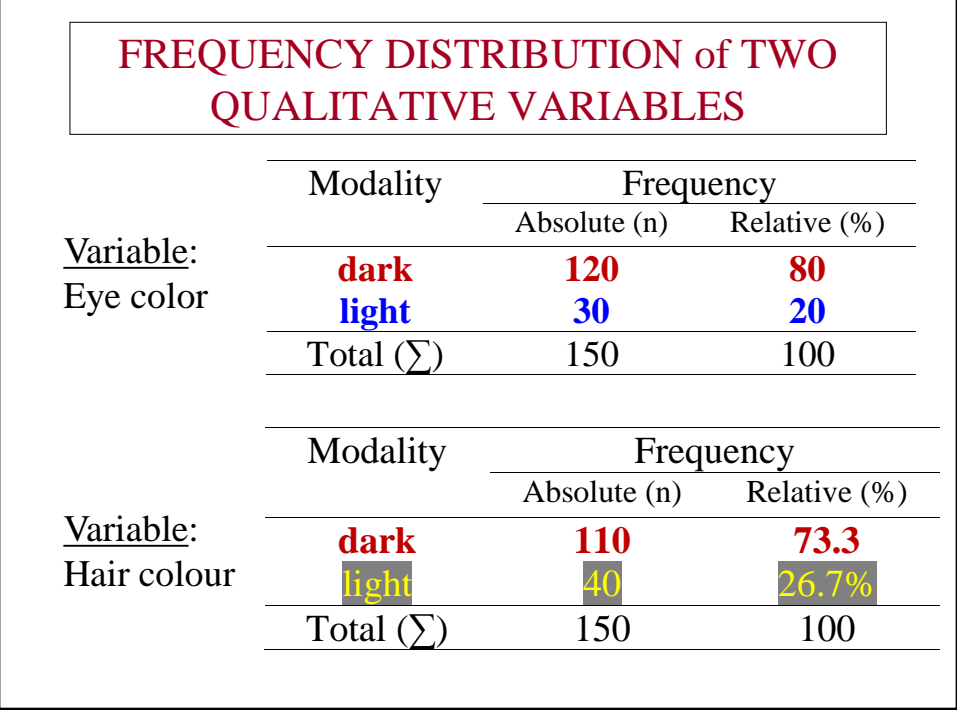

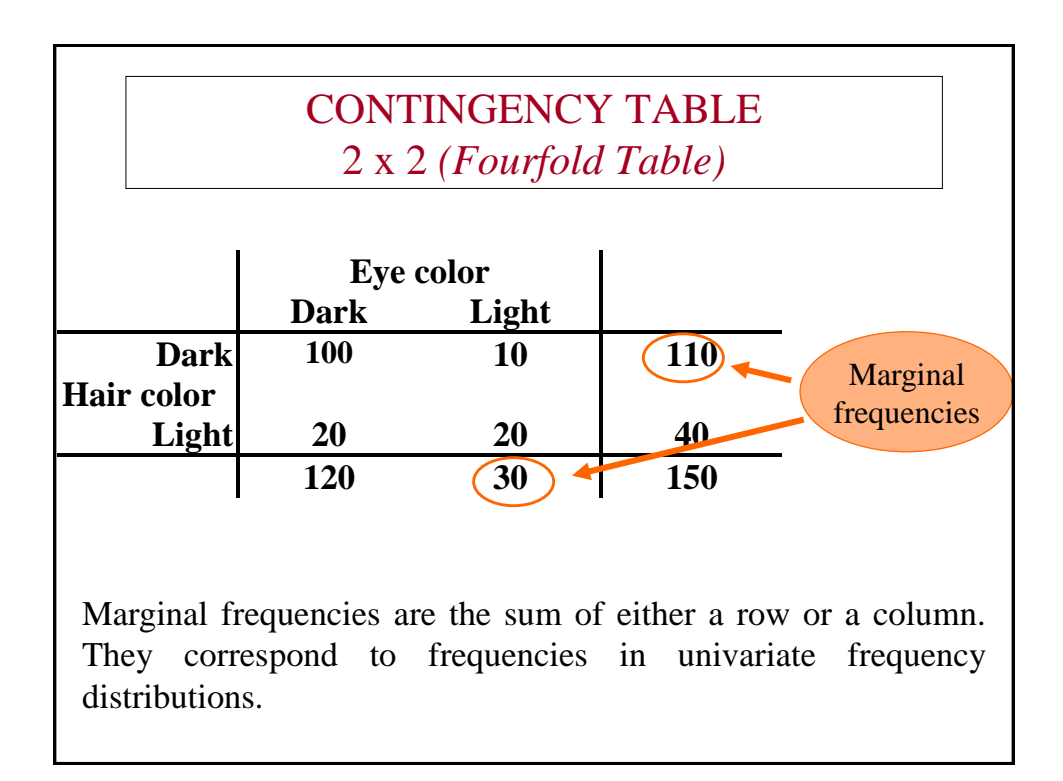

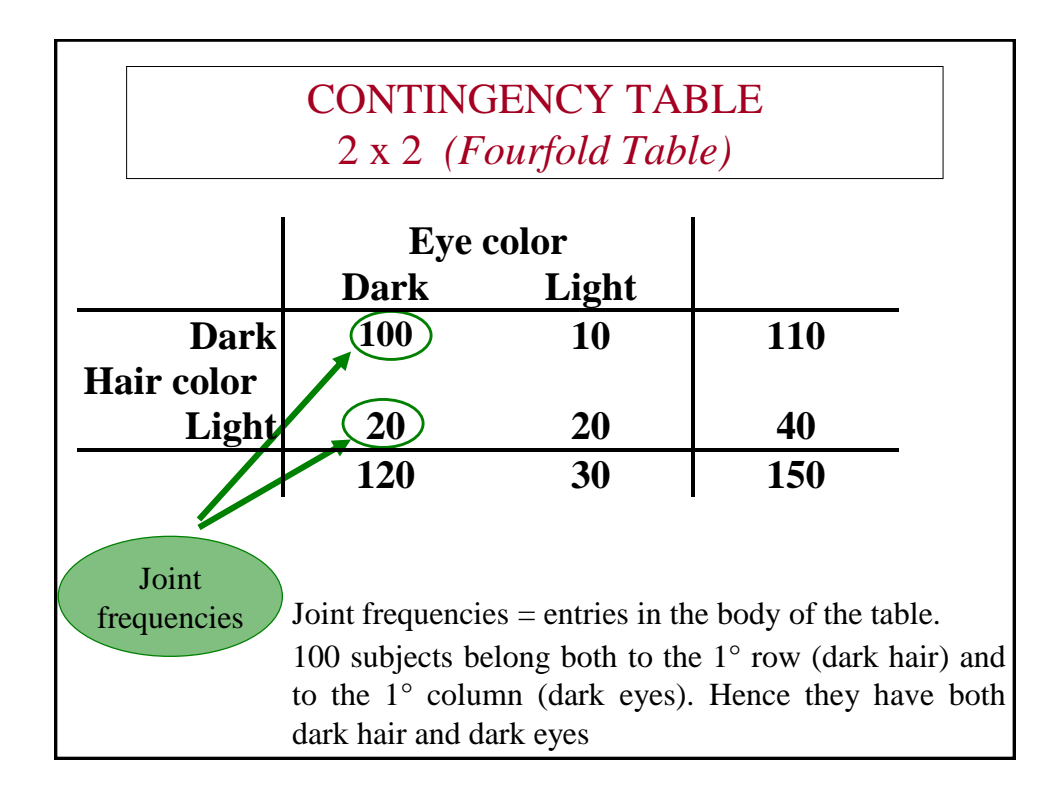

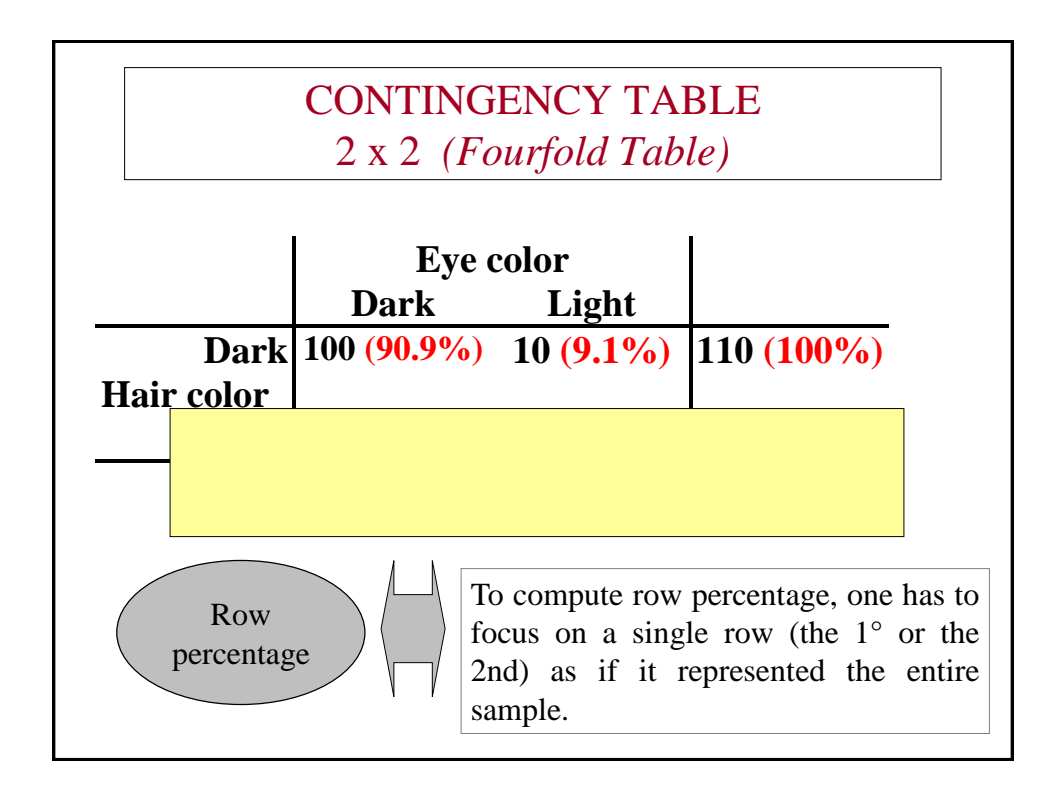

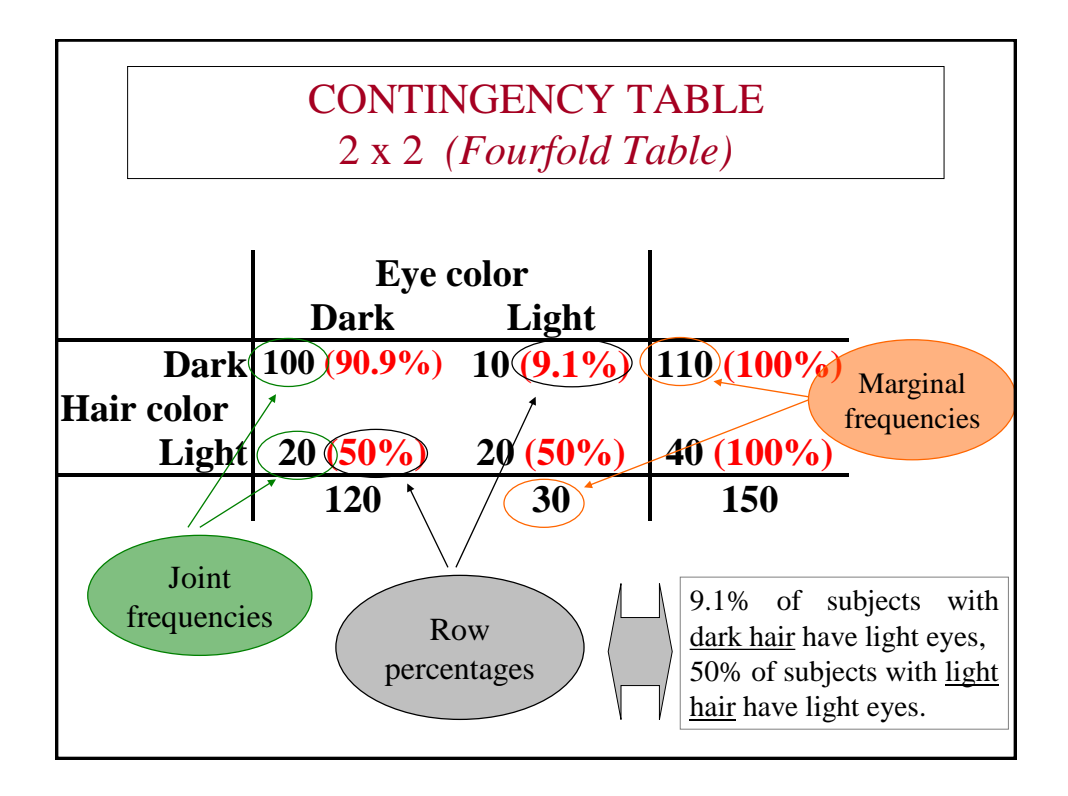

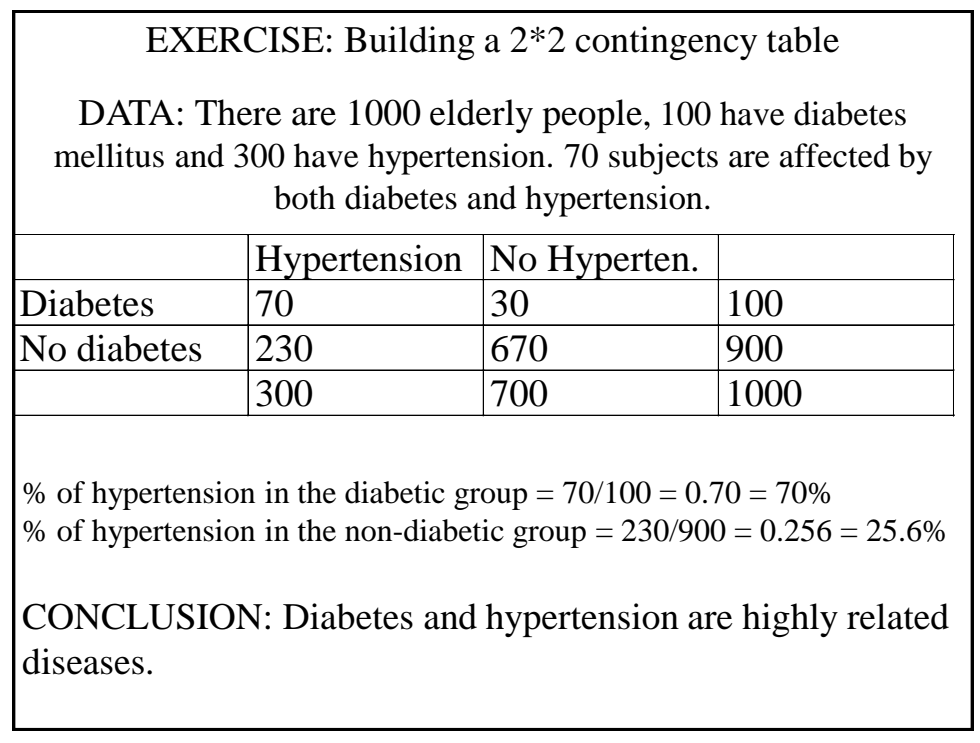

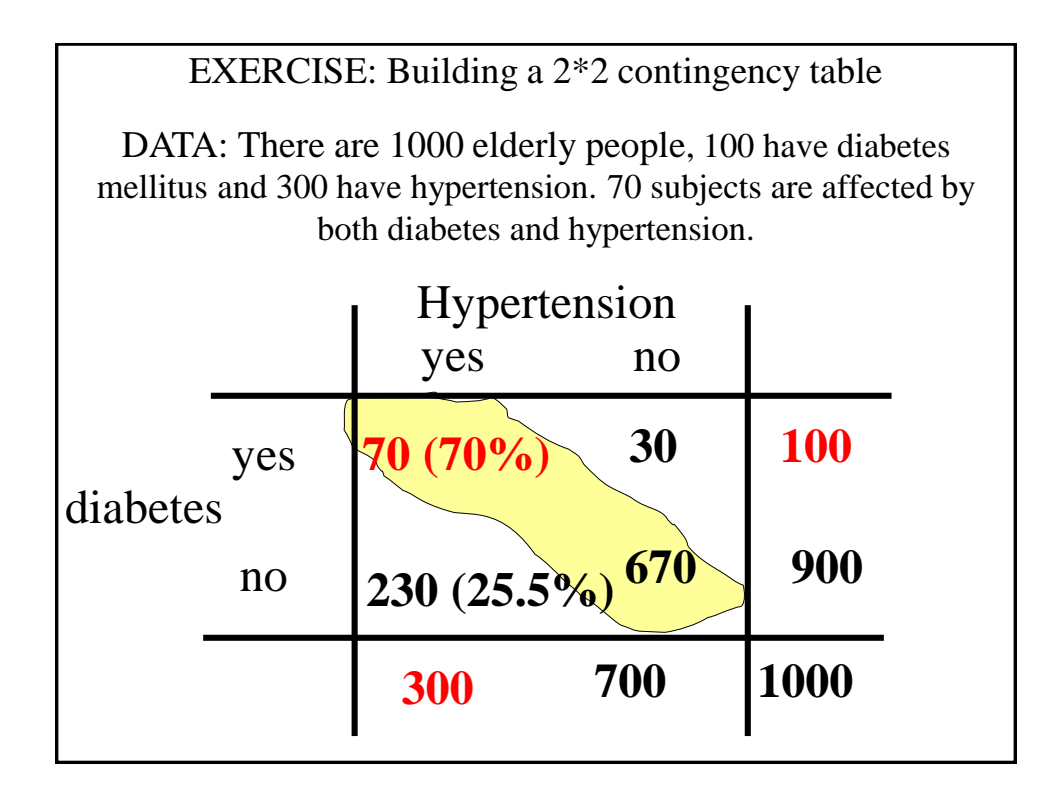

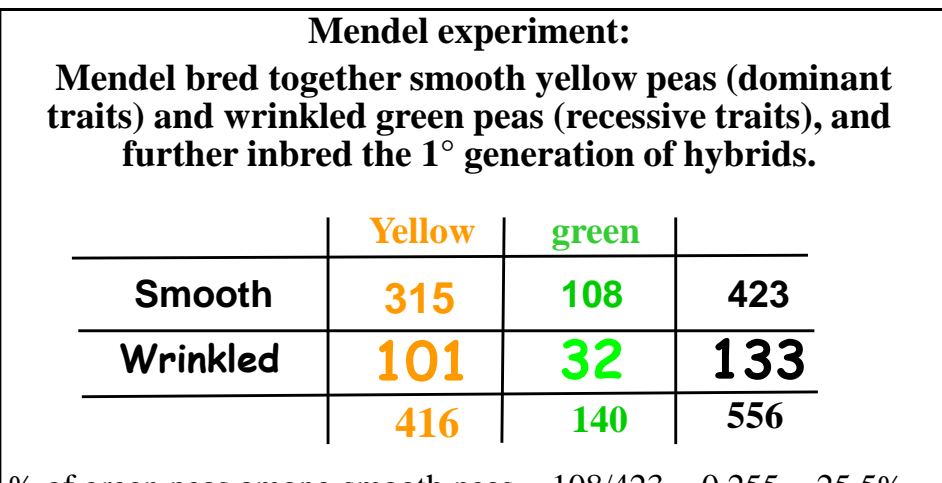

% of green peas among smooth peas =  $108/423 = 0.255 = 25.5\%$ % of green peas among wrinkled peas =  $32/133 = 0.241 = 24.1\%$ 

CONCLUSION: The trait "surface characteristic" segregates independently of the trait "color" (**Mendel's third law = Principle of independent assortment**).

# Frequency distribution of a **discrete quantitative** variable

We want to describe the parity of a group of women, i.e. the number of children each woman has given birth to.

To construct a frequency distribution showing these data, we first list, from the lowest observed value to the highest, all the values that the variable parity can take.

For each parity value, we then enter the number of women who had given birth to that number of children.

#### **Frequency distribution of a quantitative variable (parity)**

The table shows the resulting frequency distribution. Notice that we listed *all* values of parity between the lowest and highest observed, even though there were no cases for some values. Notice also that each column is properly labeled, and that the total is given in the bottom row.

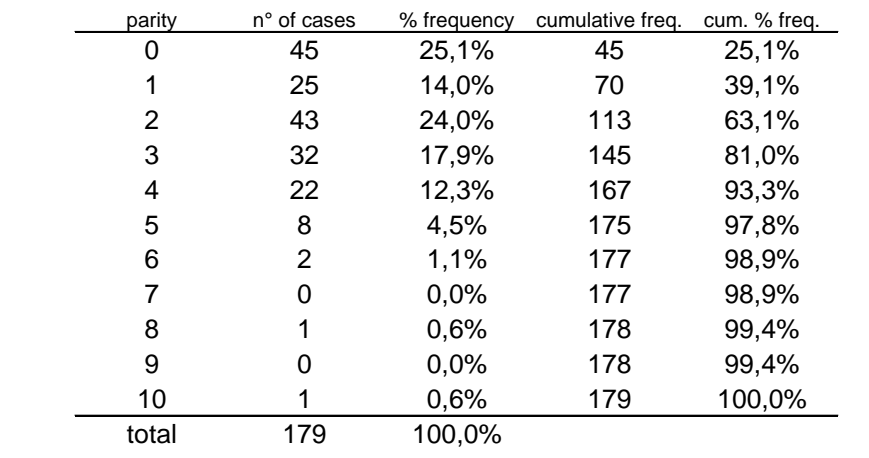

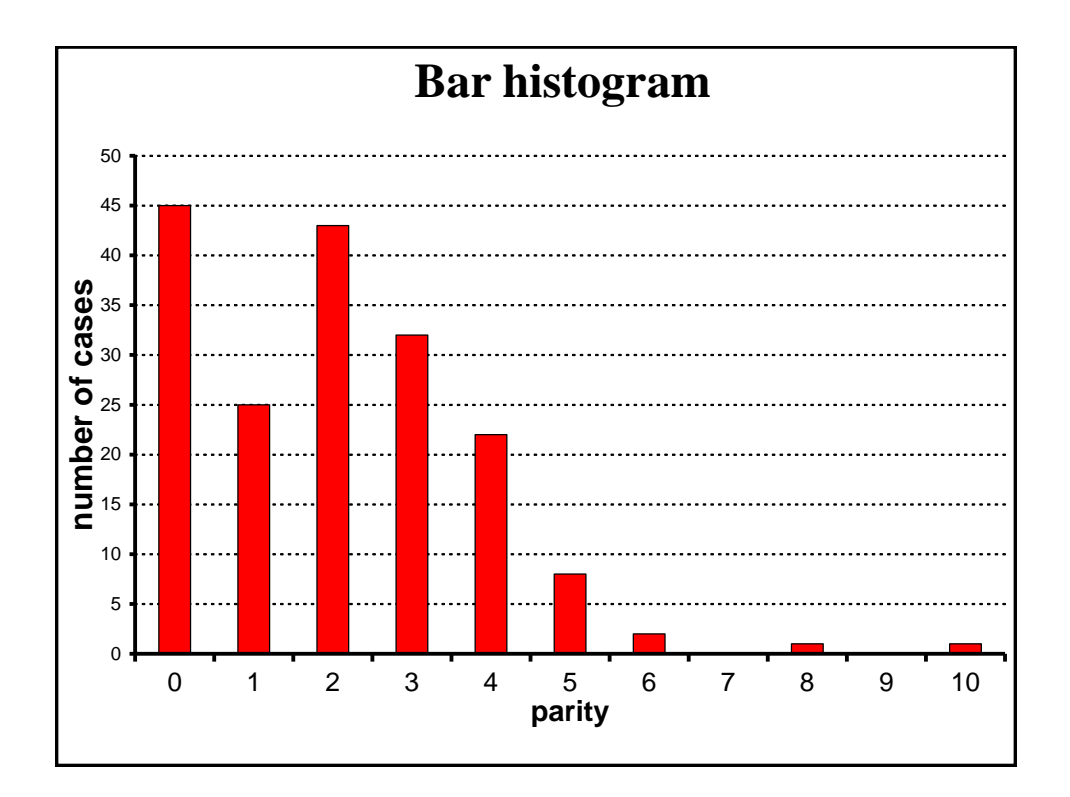

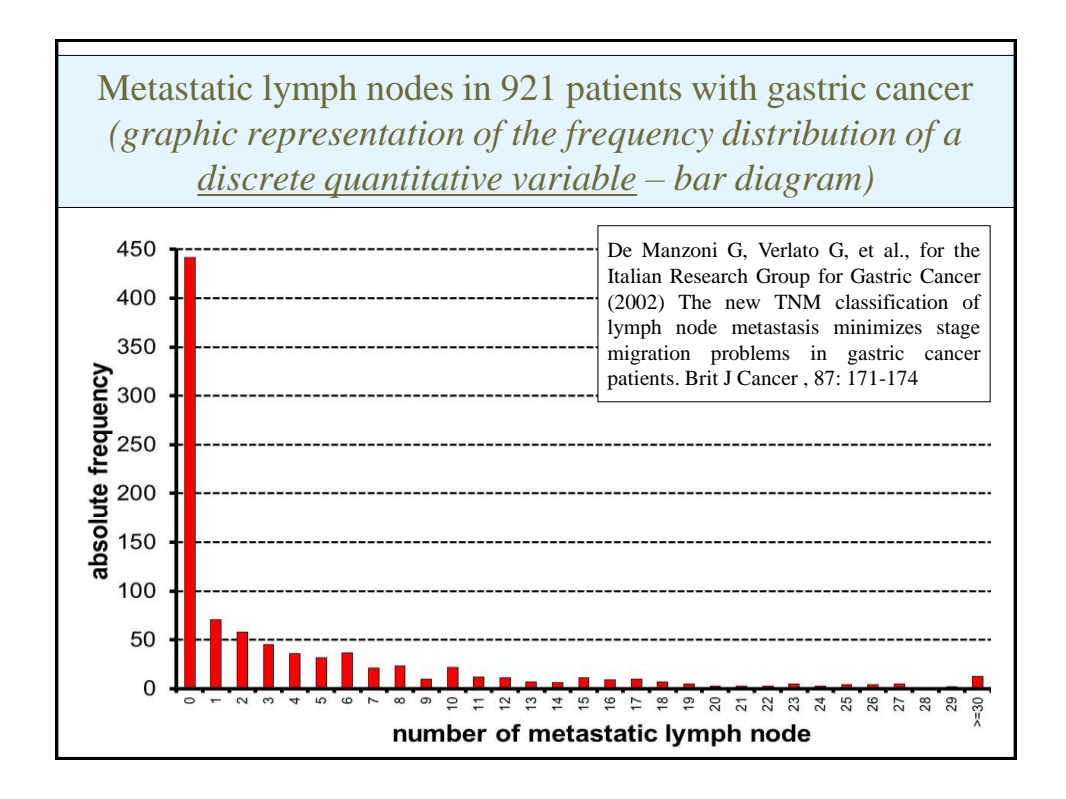

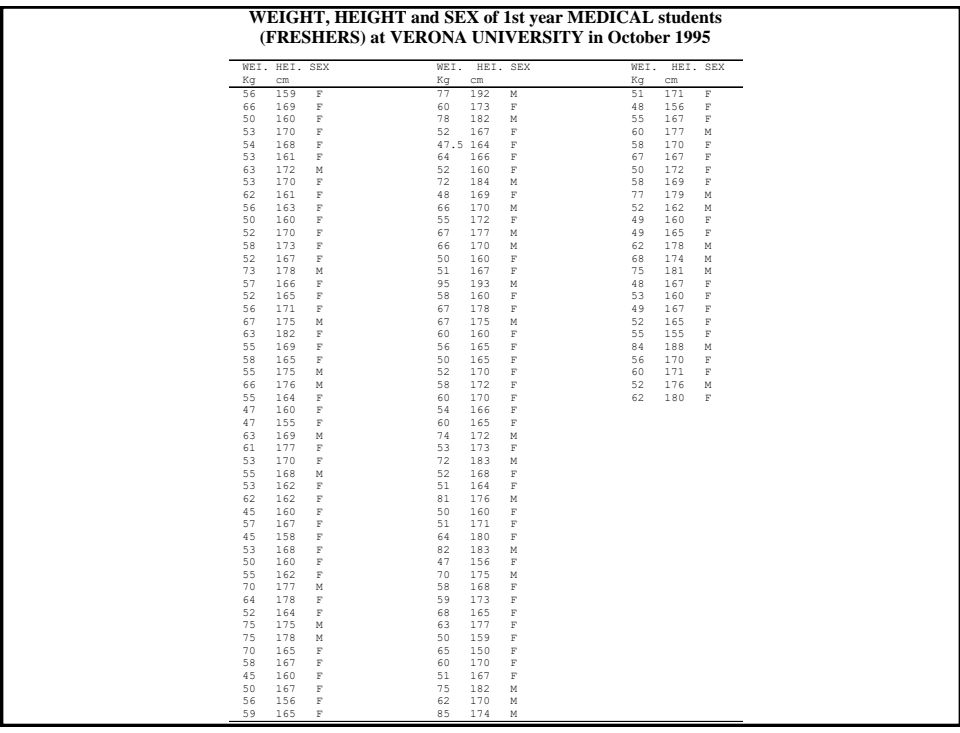

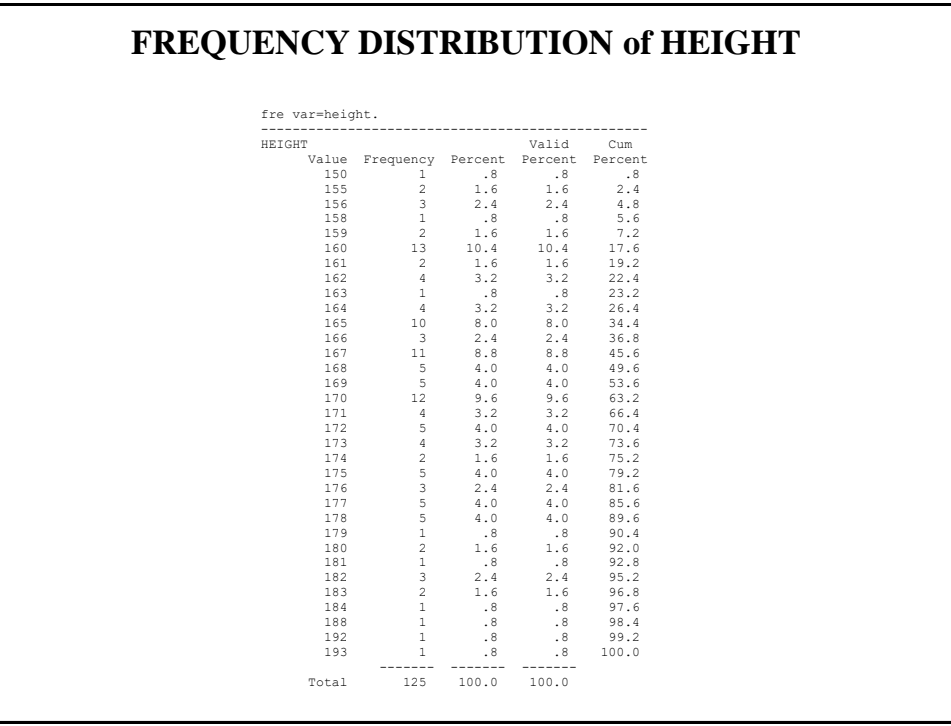

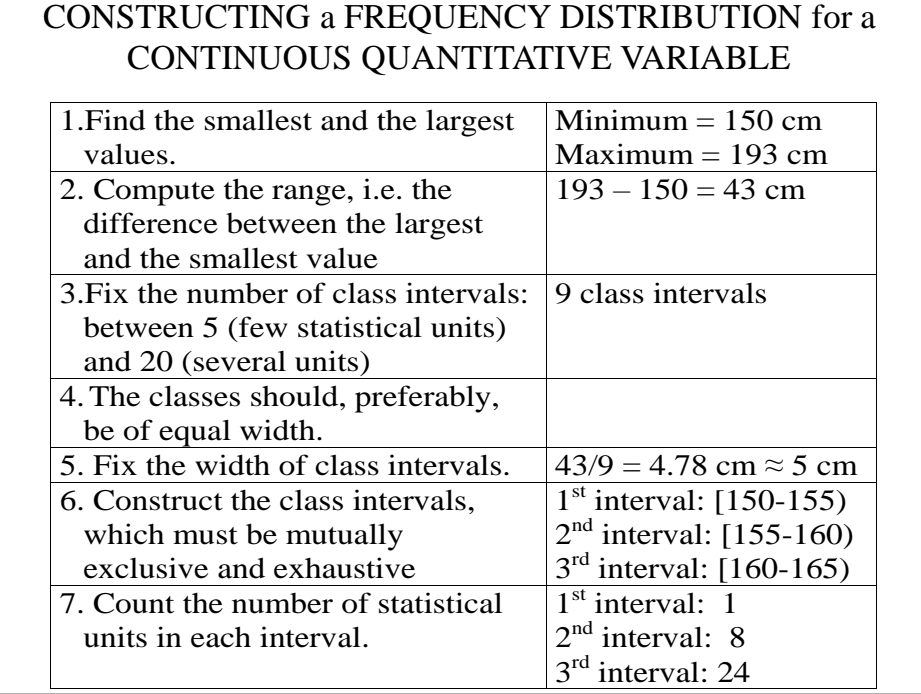

The classes should be mutually exclusive, i.e., nonoverlapping. No two classes should contain the same interval of values of the variable.

The classes should be exhaustive, i.e., they must cover the entire range of the data.

The number of classes and the width of each class should neither be too small nor too large. In other words, there should be relatively fewer classes if there are few statistical units and relatively more classes if there are many.

The classes should, preferably, be of equal width.

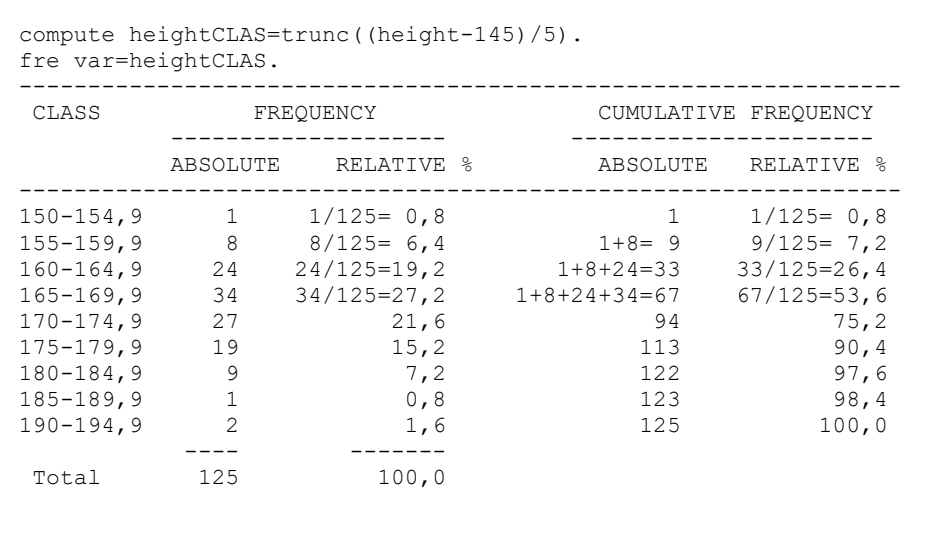

**Cumulative frequency** = the sum of absolute frequencies of all the classes equal to or less than the considered class.

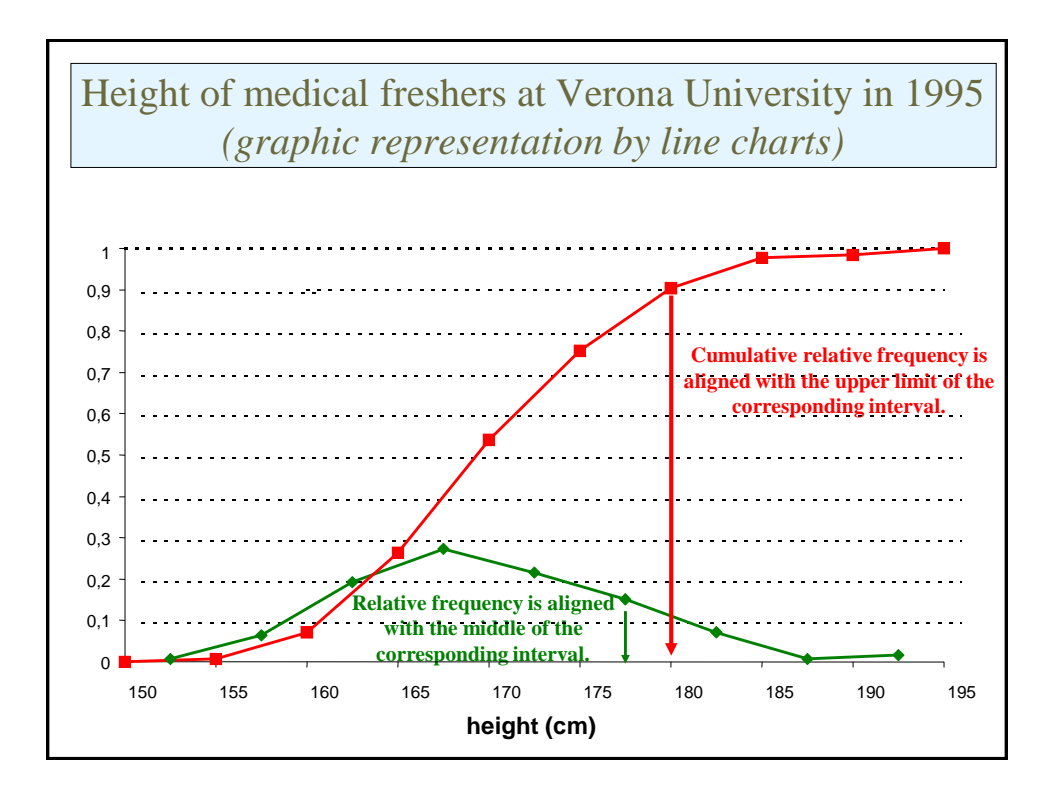

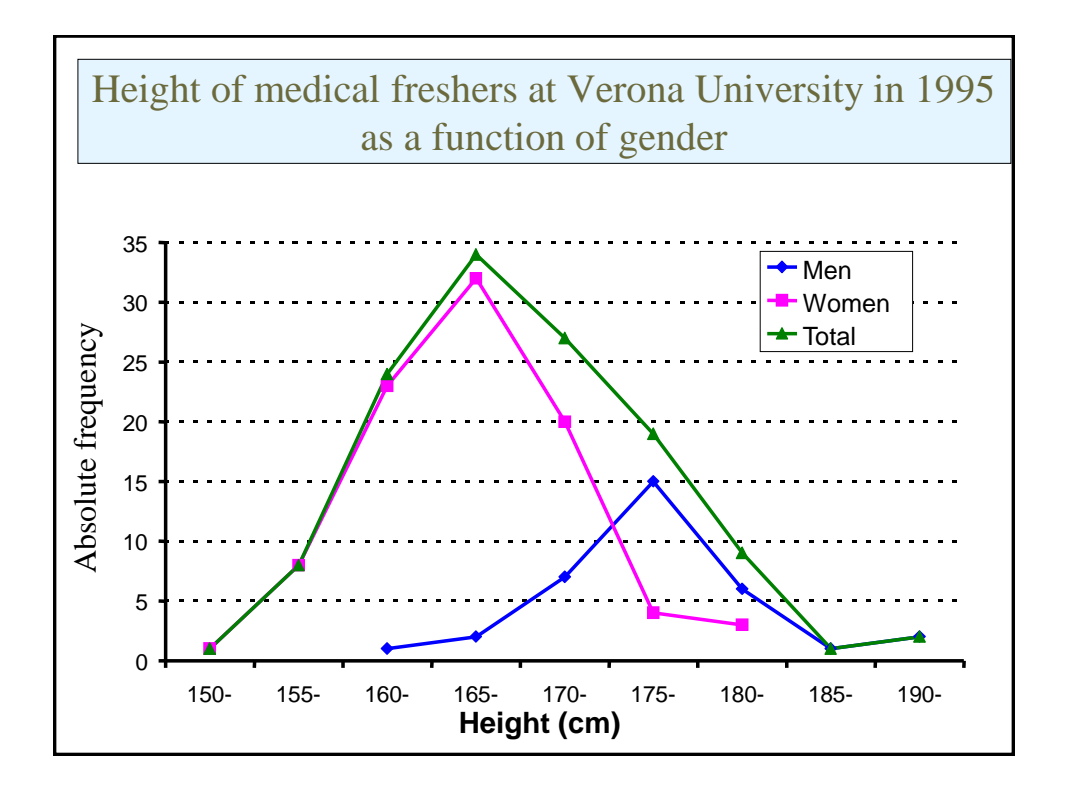

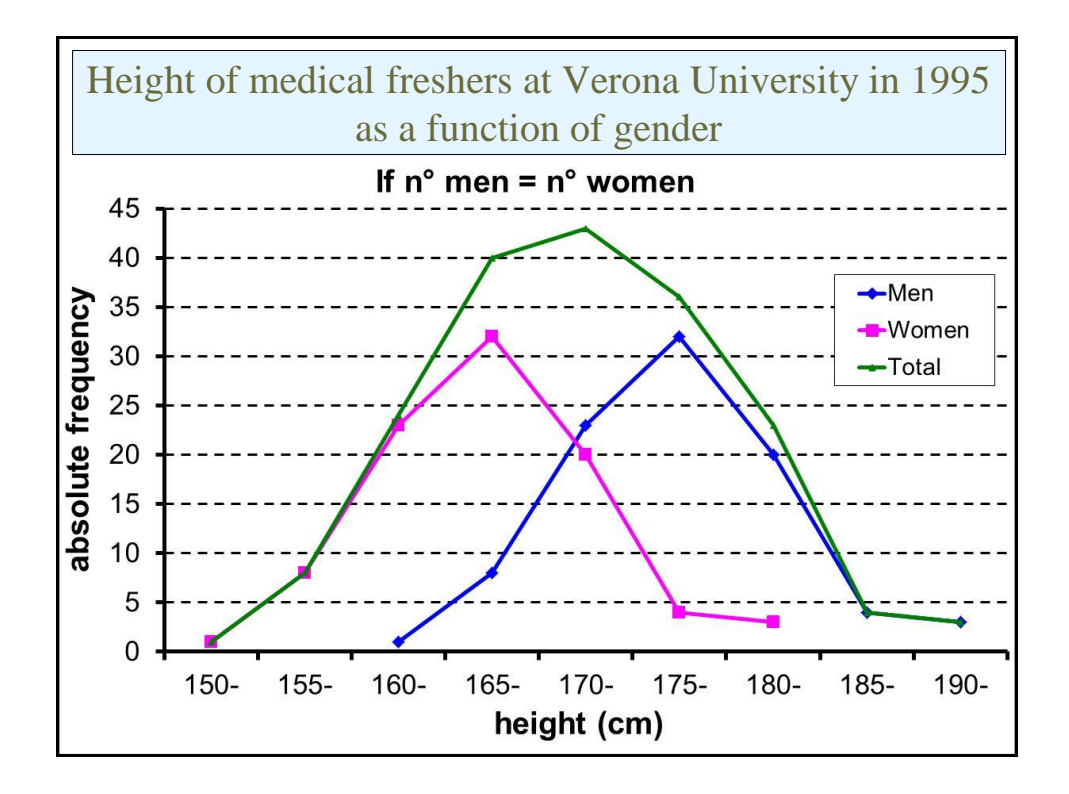

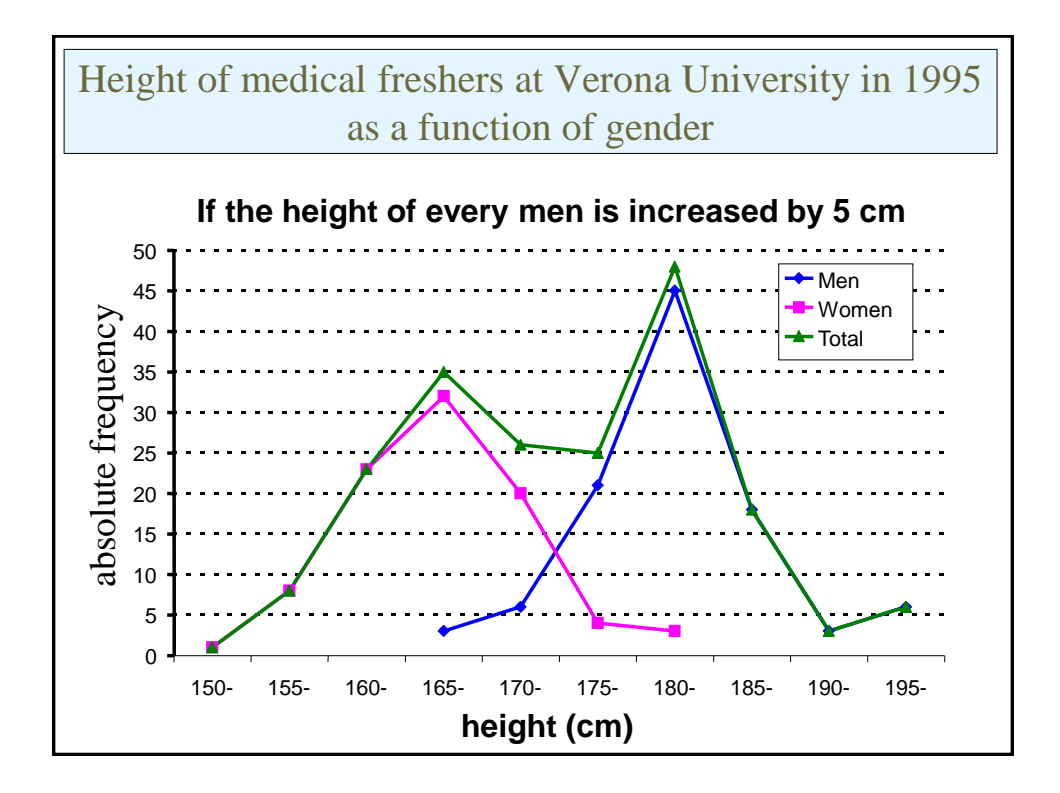

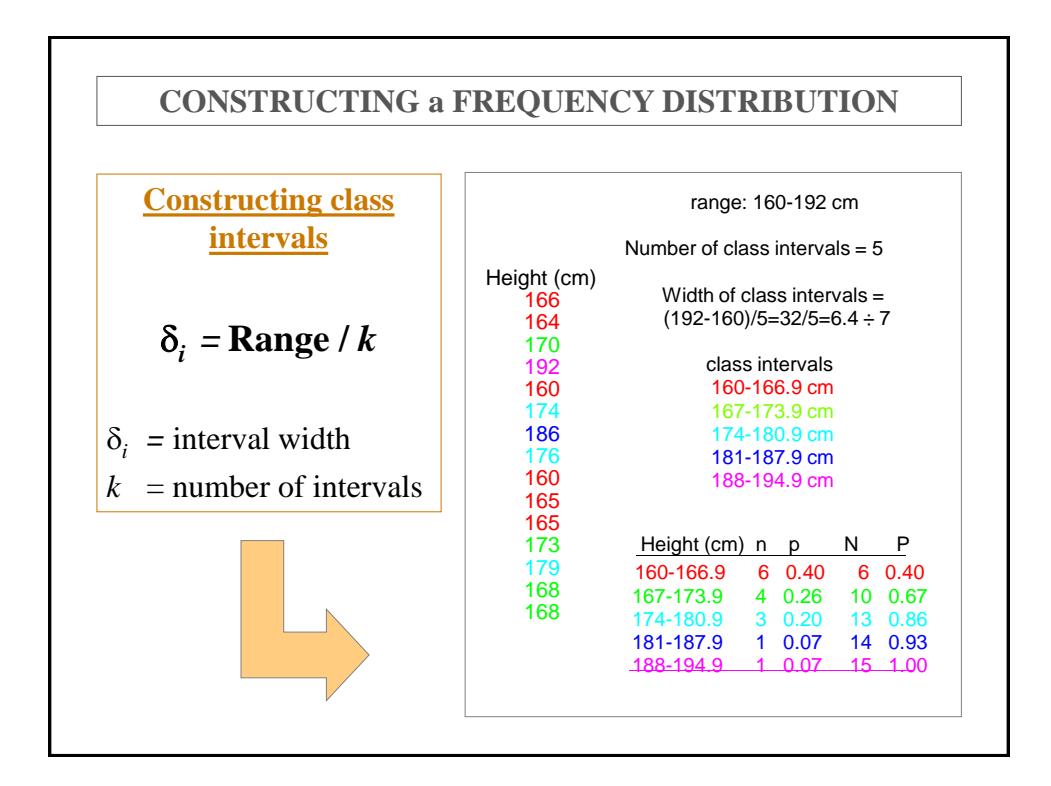

#### **Algorithms to choose the number of intervals / interval width**

A) According to H. Sturges (1926) the optimal number of class intervals (C) can be mathematically derived from the number of observations (N):

$$
C = 1 + \frac{10}{3} \cdot \log_{10}(N)
$$

B) According D. Scott (1979) the optimal width (h) of class intervals, which directly determines also the number of class intervals, can be derived from the standard deviation (S) as follows:

$$
h = \frac{3.5 \cdot S}{N}
$$

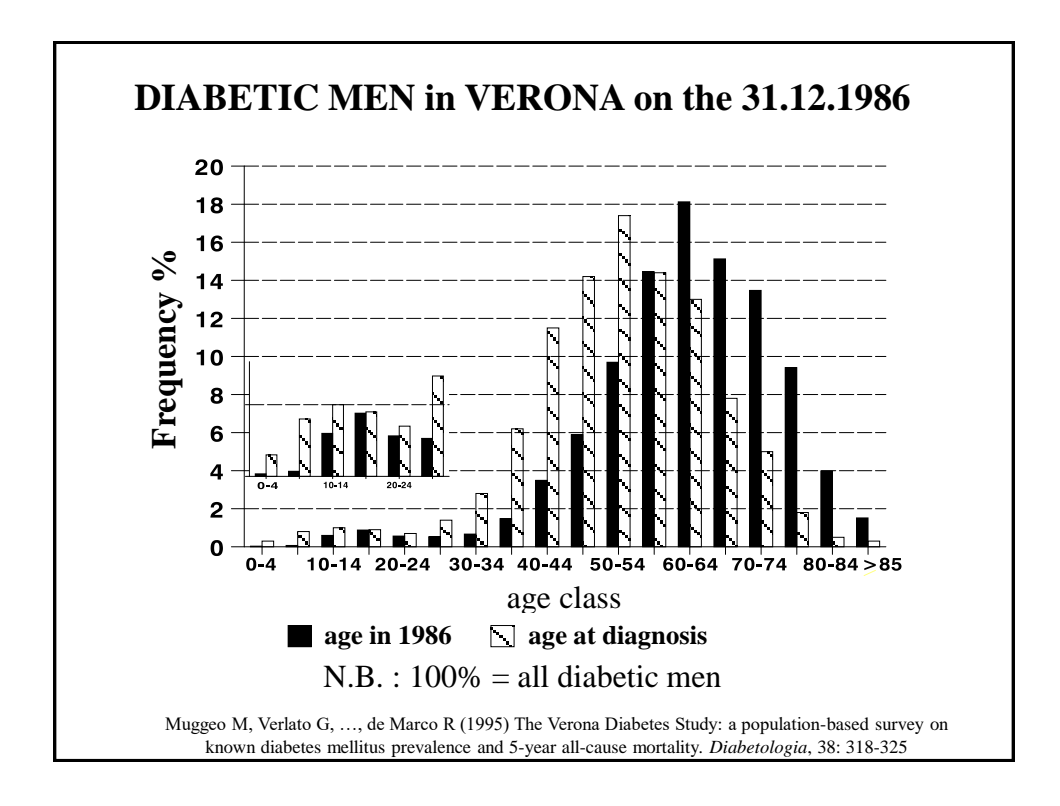

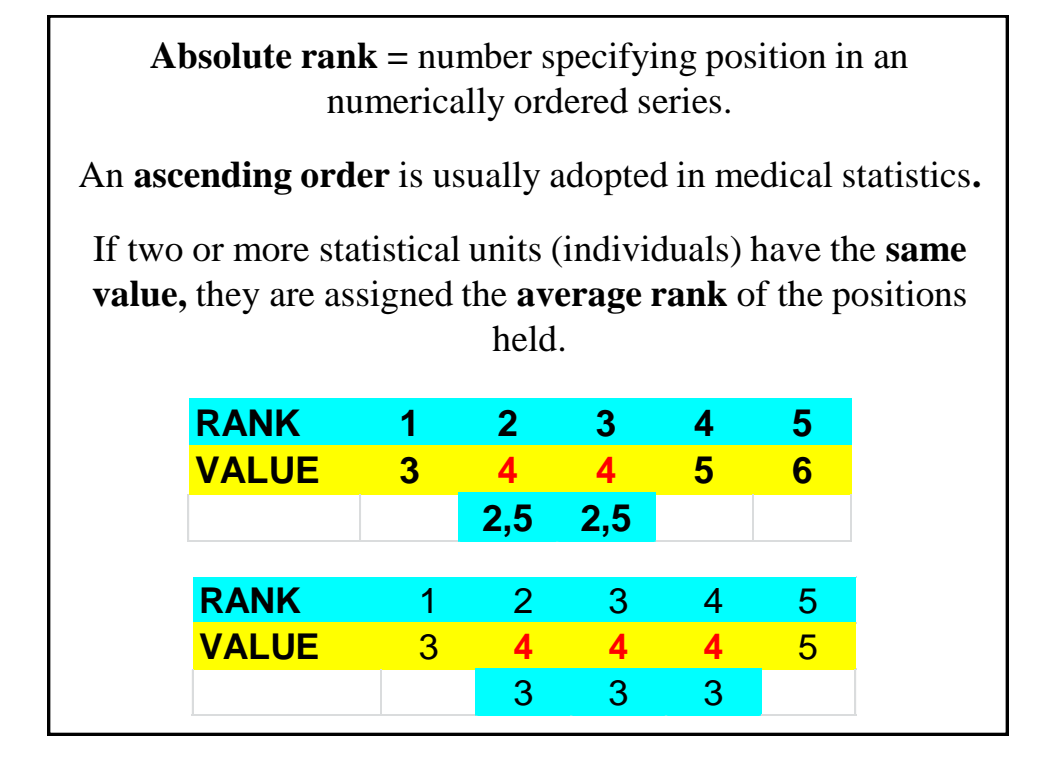

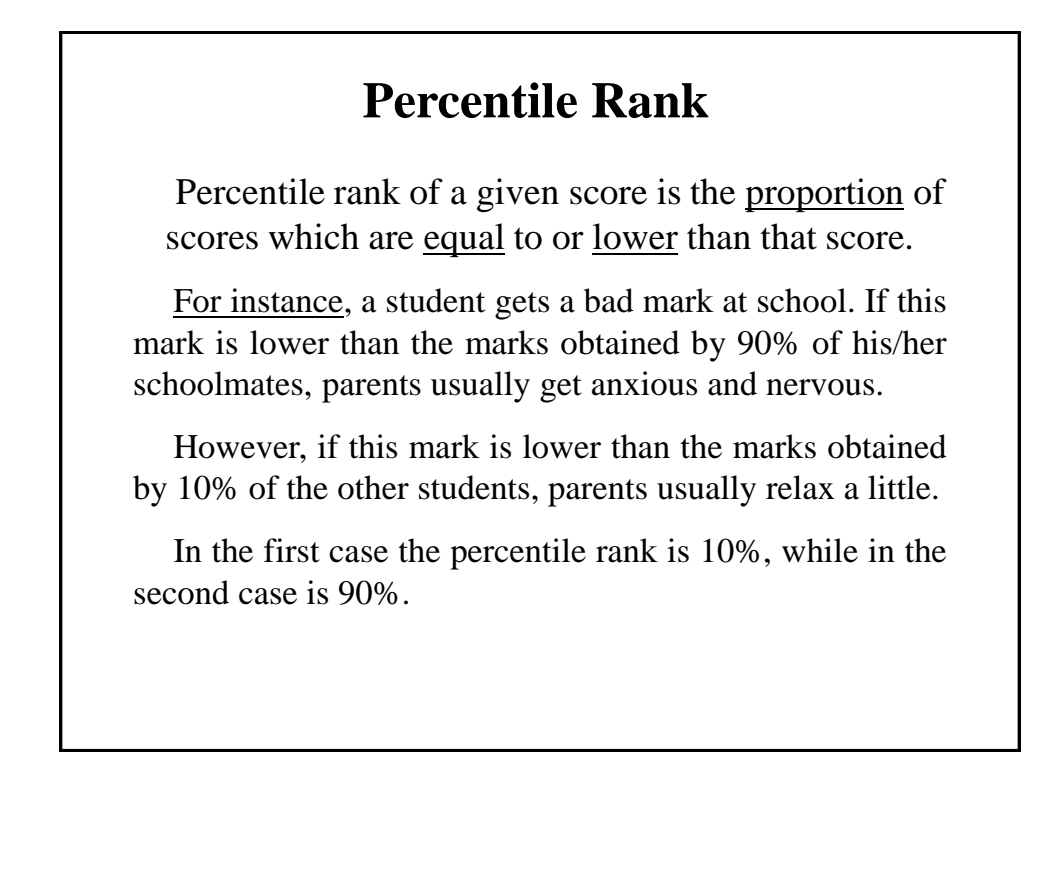

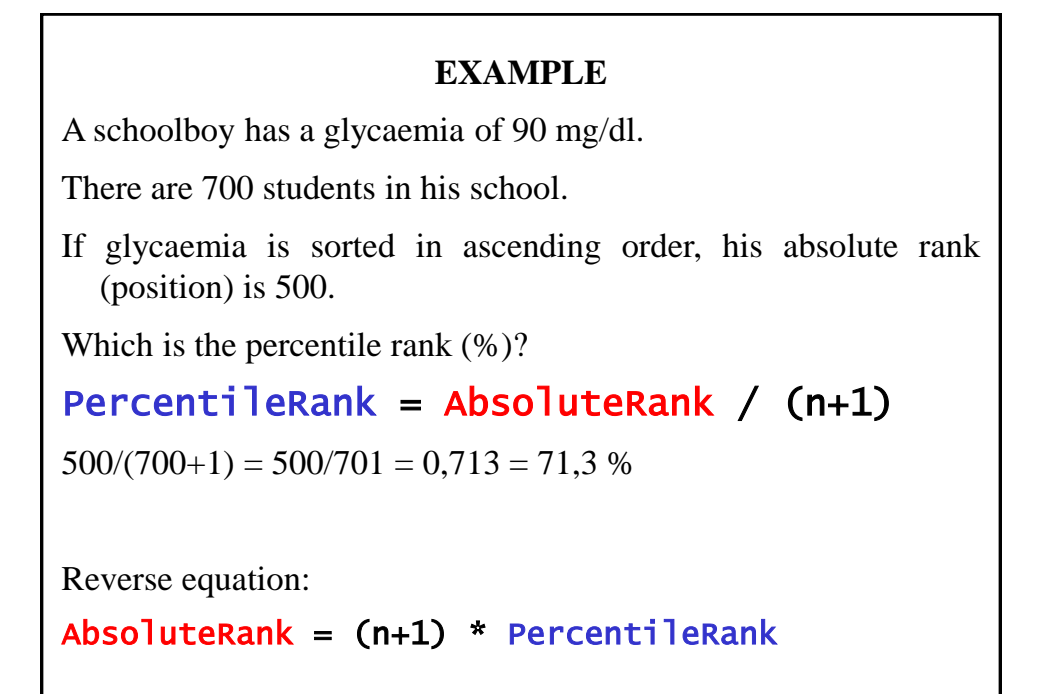

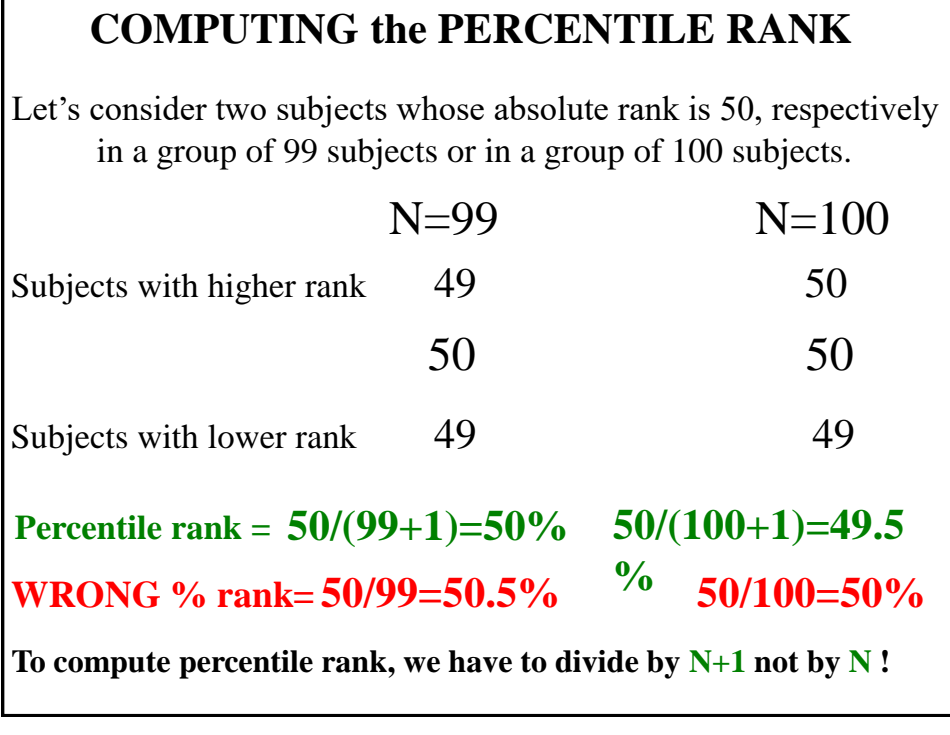

## **Percentile**

P**ercentiles** are 99 values of a variable that divide the distribution of the variable in 100 subgroups having equal frequency.

**N.B. Quartiles** are 3 values that divide a distribution in 4 subgroups having equal frequency: 1° quartile =25° percentile  $2^{\circ}$  quartile =50° percentile 3° quartile =75° percentile

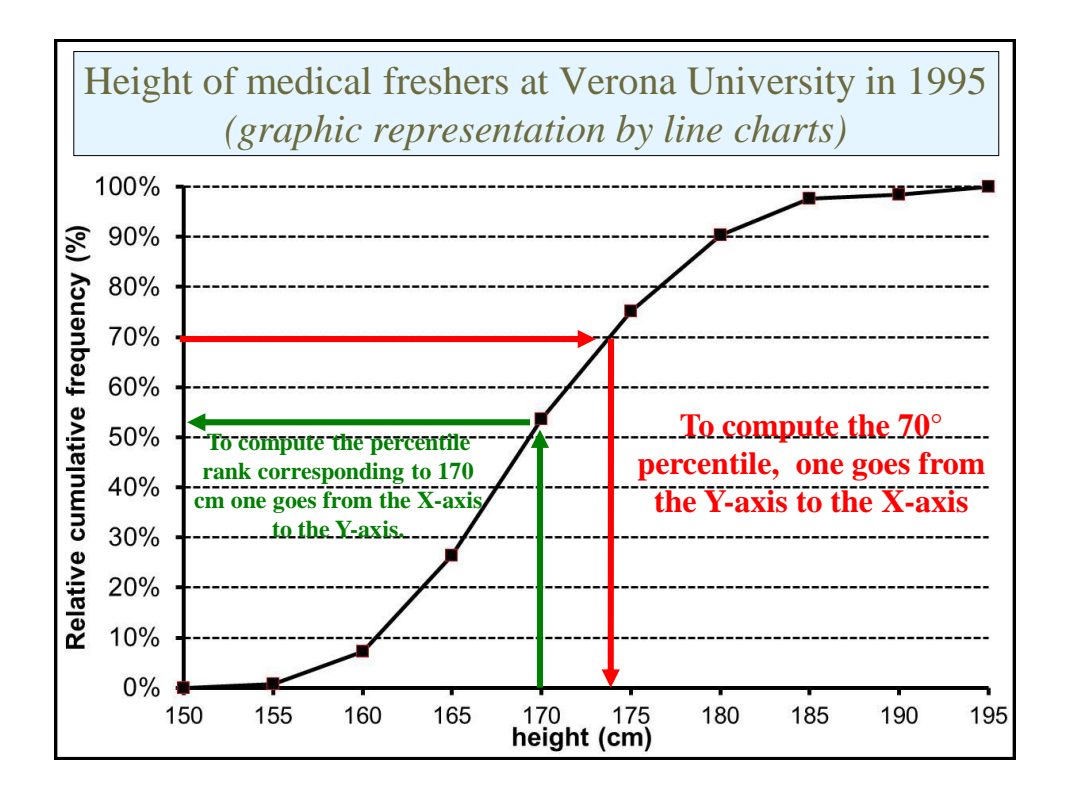

#### **PERCENTILE RANK = FEATURE of an INDIVIDUAL PERCENTILE = FEATURE of a POPULATION**

#### **EXAMPLE:**

**An individual weighs 100 Kg. His percentile rank is 96%, i.e. 96% of other individuals have an equal or lower weight.**

**Which is the 96° percentile in the same population ? 100 Kg.**

**An individual with a percentile rank of 96% has a weight equal to the 96th percentile of that population (100 Kg).**

## **Computing the** *k-th* **percentile - 1**

*(Individual data are available)*

• First of all, one should find the absolute rank corresponding to the *k-th* **percentile**

## Absolute rank =  $(N+1) * k / 100$

• Then one should find the value of the observation with that particular rank.

### **Example (individual data)**

Which is the 40° percentile of height in 1° class medical students at Verona University in 1995 ?

1) Which absolute rank corresponds to the **40° percentile ? AbsoluteRank = (N+1) \* k/100 = (125+1) \* 40/100 = 126\*0.4 = 50.4**

2) Observations with absolute ranks 50 and 51, both have a height of 167 cm.

$$
X_{40}=167 \text{ cm}
$$

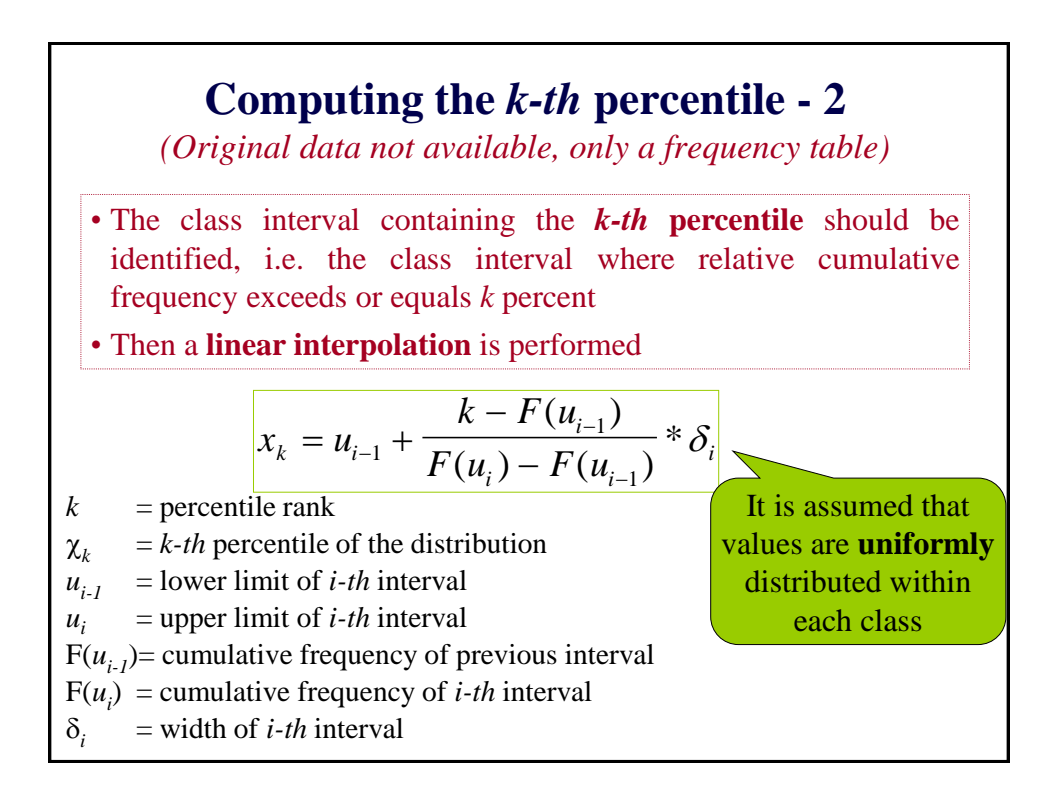

### **Example (frequency table)**

Which is the 40th percentile of height in 1st class medical students at Verona University in 1995 ?

The 40th percentile belongs to the 4th classe: [165-170) cm

$$
X_{40} = 165 + 5 * \frac{40\% - 26.4\%}{53.6\% - 26.4\%} = 165 + 5 * \frac{13.6\%}{27.2\%} = 165 + 5 * 0.5 = 165 + 2.5 = 167.5
$$
 cm

### **Computing** *k-th* **percentile – 3**

*(Individual data are not available, only a graphical representation of relative cumulative frequency is available)*

- The point corresponding to *k-th* **percentile rank** is located on the Y-axis
- An horizontal line is drawn from this point until it crosses the *chart line*, showing the pattern of relative cumulative frequency
- A vertical line is drawn from the intersection point until it crosses the  $X$ -axis, reporting the values of the variable under study
- The value of the variable in the latter intersection point corresponds to the *k-th* **percentile**

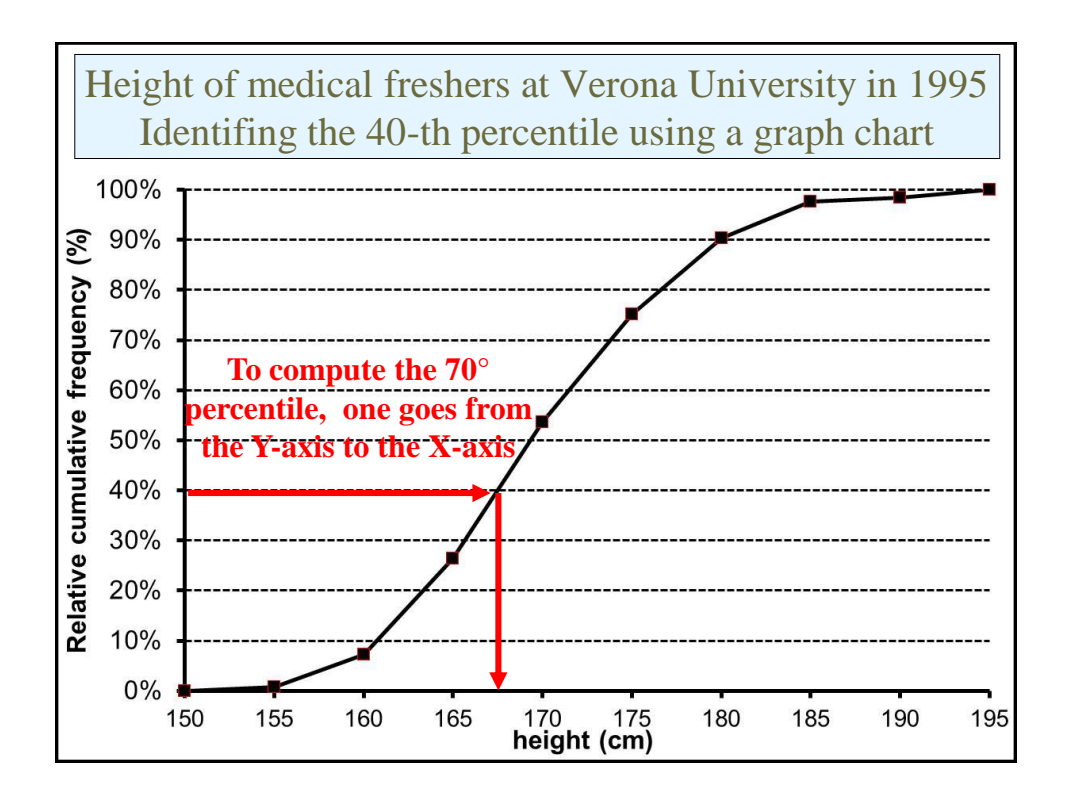

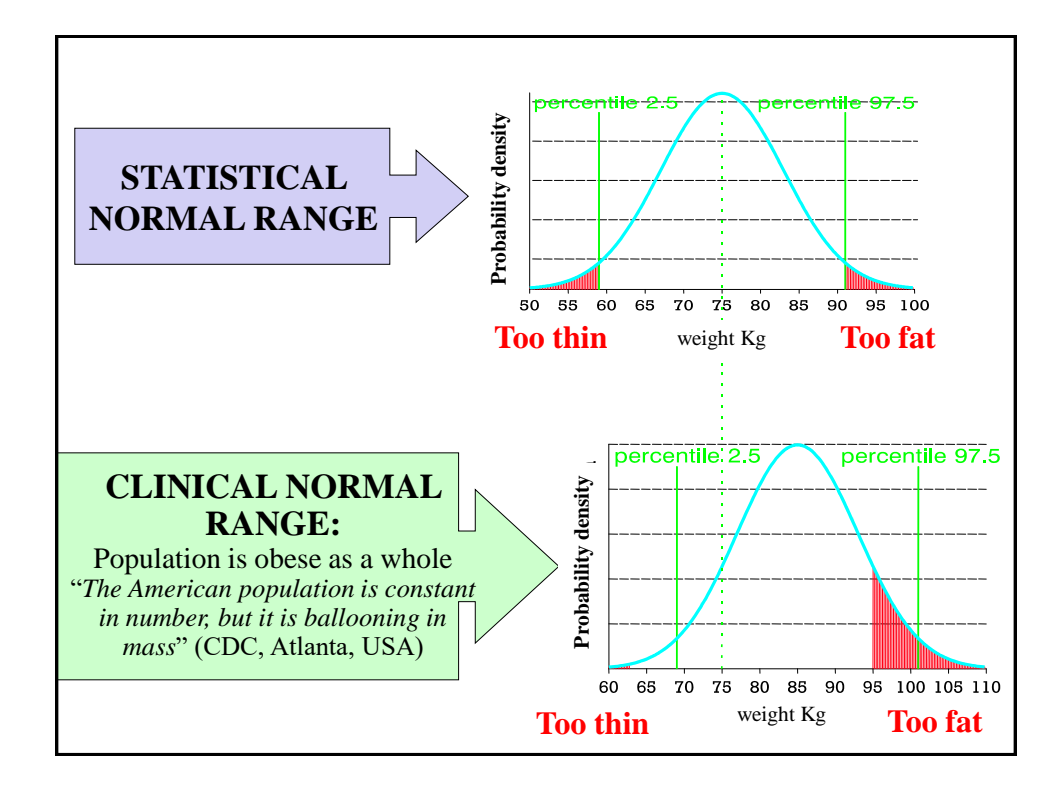

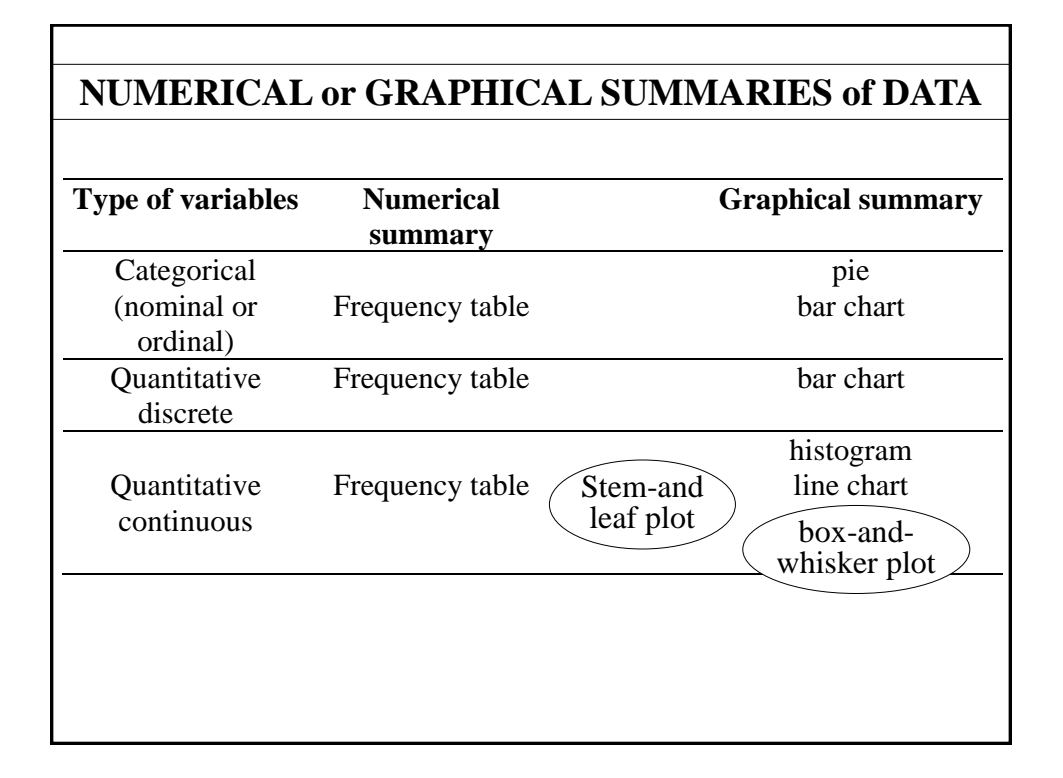

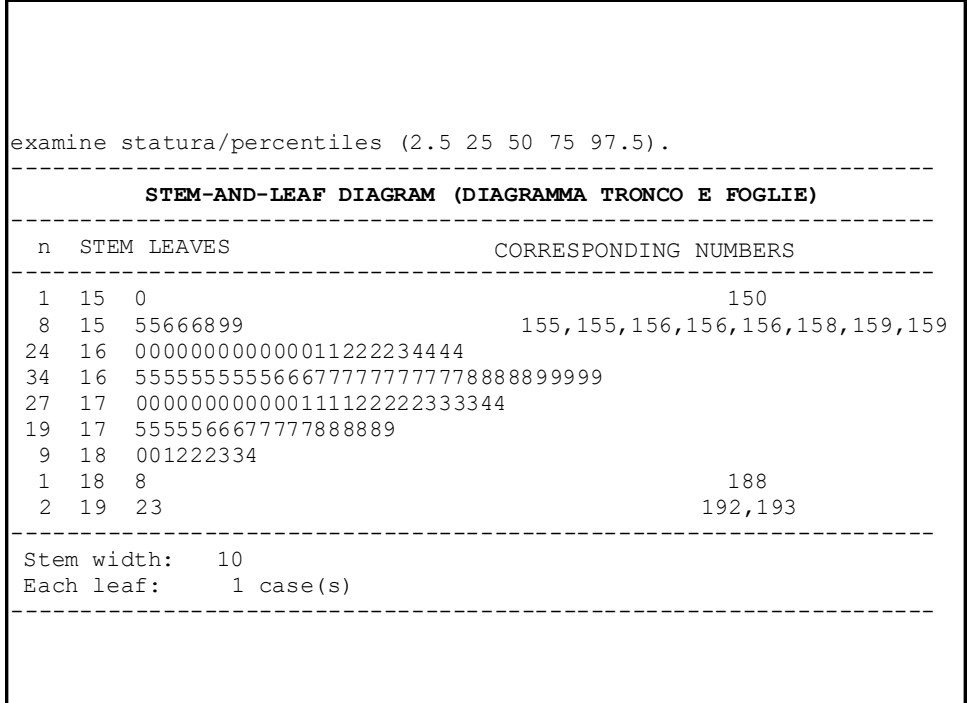

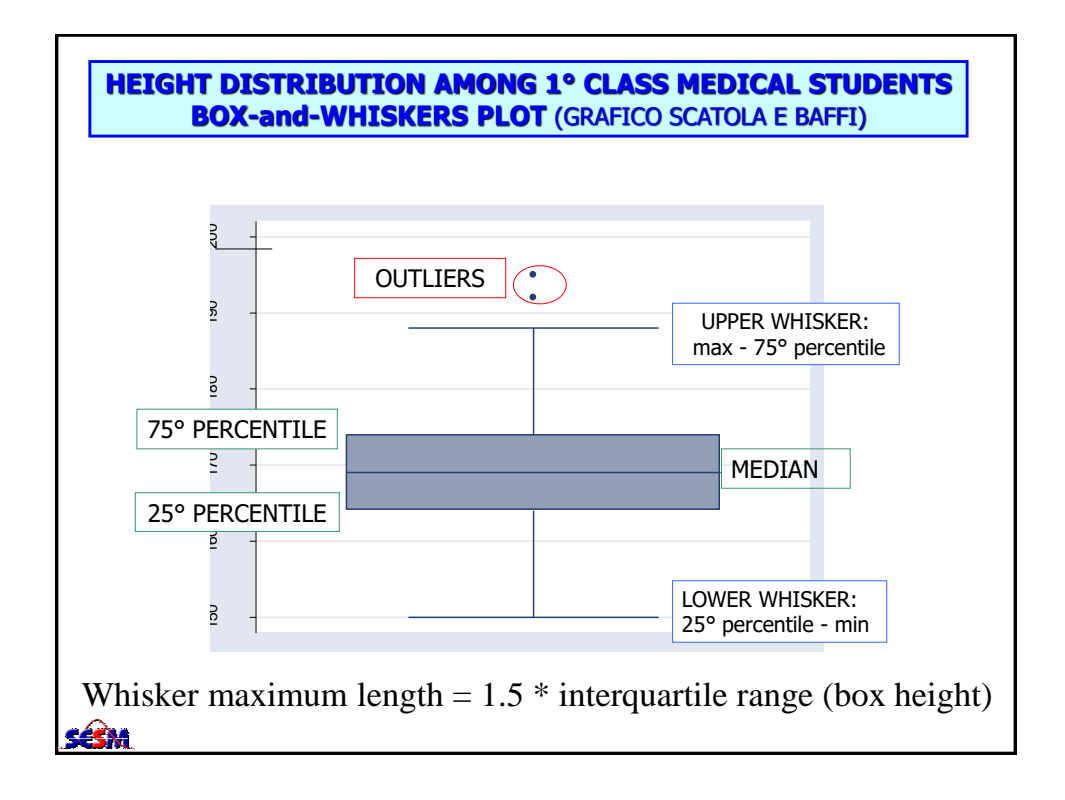